## **Download Photoshop 2022 (Version 23.0.2) Free Registration Code 2023**

Cracking Adobe Photoshop is a bit more involved, but it can be done. First, you'll need to download a program called a keygen. This is a program that will generate a valid serial number for you, so that you can activate the full version of the software without having to pay for it. After the keygen is downloaded, run it and generate a valid serial number. Then, launch Adobe Photoshop and enter the serial number. You should now have a fully functional version of the software. Just remember, cracking software is illegal and punishable by law, so use it at your own risk. Image Tools

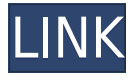

A color picker tool makes it easy to select colors in a photo. Many of the options are organized in a panel where you can open the eyedropper tool or a color palette. You can use the eyedropper tool without the palette window. You can also set the color palette color, size, and opacity. The Adjustment panel includes tools for five types of adjustments: Levels, Curves, Vibrance, Brightness/Contrast, and Gamma. Choosing an adjustment option opens a slider bar for the adjustment, as well as a menu of possible colors to apply the adjustment. Some adjustments apply adjustments in a dedicated panel. You can also blur or sharpen the image, and have some tools to round corners. What has changed in Photoshop Elements 15 is that now you don't have to use the red arrow with the toolbar at the top of the display to apply adjustments. Love the reviews! Especially the bit about the online databasing of photos. I'm a big fan of this. Because it's Adobe I'm probably going to buy this next morning. But of course for the cheapies they probably also will end up buying Photoshop Lightroom today. B| I always recommend beginners Explore Photoshop Elements. It's an education tool, and that is exactly what it is: easy to use, a great introduction, and a little bit of training. Lightroom is also a wonderful learning tool, but it does not have the road map that a true beginner needs—it will take you on a more tedious path. It's summertime, and that means it's time to reconnect with family and friends. There's plenty of time and space to get out and enjoy, but getting back home is only the first of many steps to getting your favorite photo memories on the table. John Holland is here to walk you through them, and he's joined by John Graham-Cumming, editor of

## **Download Photoshop 2022 (Version 23.0.2)Activation Code With Keygen For Mac and Windows x32/64 {{ upDated }} 2022**

While it's possible to churn out thousands of dollars worth of images with a consumer-level camera, professional photographers, editors, and graphic designers have always needed to start from scratch when it comes to images. What could be more frustrating than starting to work on your newest

image when a misstep on an earlier photo could ruin your work for the entire day? Photoshop allows you to undo, redo, edit, and paint the images in a way that fits your workflow best. It's only been as a web app that Photoshop could be within reach of everyone. Some of the media that are not supported include:

- Some mobile and desktop operating systems, such as Linux, can't run Photoshop.
- Some web browsers lack the canvas rendering engine needed to fully support Photoshop. While current and upcoming versions of Chrome (released 2019 and 2020, respectively), Google Chrome for iOS (released 2019) and Safari (default Mac operating system) include the canvas element, Internet Explorer (released 2015) doesn't. In addition, older versions of Opera (released 2006) from Opera Software don't support the canvas element.
- For editing videos, you may need to use Adobe Premier or Final Cut Pro.

Install Photoshop on your computer and enhance your photo editing process with the CGAnimate toolset. With research over the last 15 years showing that 40% of those who take their own photographs can't cope with Photoshop, this AI/machine-learning-based toolset is designed to empower your photo editing process when you reach Photoshop. It's not just an app: you create a project in Adobe's Creative Cloud and author a machine-learning-assisted workflow using eight templates. Once trained, it can access and apply hundreds of tweaks to every edit you make, providing a truly personalised digital photo editing experience. And because the system works entirely on your computer, you can import, export, and share any changes, so you'll never miss a photo again. e3d0a04c9c

## **Download free Photoshop 2022 (Version 23.0.2)Activator With Keygen PC/Windows [32|64bit] 2022**

All of this power comes at a cost however. Photoshop is one of the most complex applications you will find. One of the great things about Photoshop, however, is that its complexity doesn't have to be a problem. There are a lot of ways to get great results without diving into Photoshop. Photoshop can give you a head-start with some of these operations and you will quickly get the result that you need without having to invest the time you need to learn its powerful methods. Once you get to the level where you can formulate your creative goals and skills, and then use the tools to achieve them, using Photoshop will be much easier and faster. The time saving and effort will be worth the learning curve. You'll find Photoshop versions for both Mac and PC. The Photoshop Elements version is great for beginners as it is only a small subset of the features found in the full version of Photoshop. Photoshop is free to download but it can cost you a pretty penny, so be prepared to pay for this tool. For that reason, Adobe Elements is worth sticking to. It's quite affordable and, being a light step-up, allows you to practice and explore features you want to master without having to buy the whole toolset. There are plenty of free resources for enhancing your images. While Photoshop is probably the most popular software for this job, there are plenty of free alternatives. If you want to learn how to make awesome effects, check out some of the best enhancement tools, such as the software listed in this review of the best photo editing tools. You can also take a look at the top photo editors and tools for serious photo editing. This will help you get started and alleviate quite a lot of the search terms we will get from you for learning how to edit photos online.

photoshop cs6 free download no trial photoshop cs6 notes pdf free download noiseware plugin for adobe photoshop cs6 free download photoshop cs6 free download full version no trial adobe photoshop cs6 13.0.1 final multilanguage serial number free download photoshop cs6 notes in hindi pdf free download nik collection free download for photoshop cs6 neat image plugin for photoshop cs6 free download glyphs in photoshop cs6 free download grain surgery 2 for adobe photoshop cs6 free download

The update also features a new way to edit and deliver complex image files to mobile devices with smart proxies. This allows designers to add improvements to older versions of Photoshop straight to your existing files. There's also a brand-new adjustment panel in Photoshop CC2019 that features a range of new geometric adjustments that can be used for creative photo design. These adjustments include integral transparency, gradient adjustment, intensity adjustment and hue- and saturationbased adjustment. Another benefit is that the adjustment panel can be applied to a free layer in Photoshop. Today's designers are expected to design big and interactive projects that can be shared with small teams or large audiences. To make projects more collaborative and accessible, this adjustment panel provides the ability to make changes easily on a free layer. New and powerful features have been added to the Expression feature set. Photoshop Express and One  $\hat{A}$ ® Camera RAW allow photographers to more easily blend switching and retouching actions. Photoshop Express now lets you add print-safe, client-specific workflows to your photos. This is done by automatically adding metadata to the file. Adobe reviewed over a dozen usability studies that have shown that Photoshop users who are part of the Creative Cloud experience higher satisfaction with Photoshop use. Being part of the Adobe Creative Cloud also allows you to save the latest version of your

preferences and settings and access them from any other Creative Cloud-enabled computer.

Adobe Springs, the company's free cloud tool kit, includes features like new web slicing, automated smart object creation, and Animate-like tools and templates. For designers, this facilitates the creation of content that runs on either the Web or on the desktop. The new Photoshop gives Photoshop's creative tools the flexibility to work with a large breadth of graphics content anytime, on any of the latest Macs, Windows desktops and mobile devices. This promise of mobility brings Photoshop to life on web and mobile devices, and introduces new ways to edit and control existing content. There is little more than Photoshop can do. We've been building amazing new ways for people to work with photos and graphics for years in Photoshop. Today, we are taking these advances in technology and using them to make Photoshop even smarter and more collaborative. The Adobe Creative Suite is the world's leading design and content creation suite. Containing Adobe's most popular software products, the Creative Suite offers access to the largest community of creative professionals and the most feature-rich toolsets in the industry. With the introduction of the Adobe Creative Suite, it integrates state-of-the-art technology based on the latest advances in computer graphics, digital media, and usability design that out-performs Photoshop and its predecessors. Adobe Muse is a new version of the Internet design tool, Adobe Muse, which is used to build HTML5 and mobile-first websites. The tools in these two websites are fully compatible and can be used together in a creative way. It is suitable for both beginning and intermediate users. A few years ago, Adobe Muse was first available as a standalone product (under the name Create, for example). Both versions are now available as a unit of the Creative Suite.

<https://soundcloud.com/ilyakpa8/cheat-tempa-rf-online-menggunakan-wpe> <https://soundcloud.com/medeottaccado/virtuagirl-unlock-full-version> <https://soundcloud.com/azamahmaheux7/crocodile-chemistry-605-full-crack> <https://soundcloud.com/linsnigmesour1988/download-buku-fisika-marthen-kanginan-kelas-xii> <https://soundcloud.com/cunnypohlak8/dil-hai-tumhaara-720p-in-download-torrent> <https://soundcloud.com/lyrehsaredee/dsls-licgen-ssqexe-18>

The Adobe CC 2019 version of Photoshop is packed with new, amazing and exciting features. However, this is not all! You'll get a connectedness to creative professionals everywhere through the Adobe Creative Cloud Library. This library is a massive collection of free, high-quality content that you can access anytime and anywhere. You get access to millions of royalty-free photos, vector images, and illustrations. You can also access all the free content material available via Creative Cloud in any of your apps like Photoshop, Adobe XD, InDesign, and more. Adobe's true mission is to provide work tools of the highest quality and then get out of the way. This is why we're introducing features that are better than what's out there on the market - because the people who make a living from their creativity deserve nothing less. When I say "True Artist is one who isn't afraid to be creative. And, the Internet is full of followers who are just imitating the images on popular sites Unfortunately, there are thousands of internet users out there who are only interested to create fantastic content, and rarely care about creating beautiful or high-quality images to share. Photography is a very particular, special kind of creative. It needs to be more than just a digital document of your travels or photos. If you want to create art, become a creative professional. Don't just use Photoshop as a funnel to an iPad or another phone. Understand the digital options our tools have available and understand how to use them properly.

A lot of Photoshop users swear by the program. It is possible to convince yourself of its greatness. Every version of this program gets new enhancements and every year promises to be the most innovative, then it is tested and released. It remains to be the best photo editing and photo manipulation software. Over the years, the program has been transformed from a complicated desktop application that required you to learn a lot about opening files, importing images, and tweaking color and other settings in order to make a decent-looking result. This release of Photoshop is clearly focused on making the news seamless.. Adobe Photoshop users have access to a wide variety of functions to make creative images, from basic photo editing to advanced retouching techniques like cloning and soft-tissue retouching. The program has now added several features that are designed to meet the needs of photographers on the web. Editing an image will be made easier by letting users sort images by arbitrary values. With the new Layers panel, you will be able to access all the different layers found in an image file. New Object Selection tools make it easier to choose and edit areas of the image. Photoshop is a complex program with hundreds of features. But you may not know how to use some of this software, such as whether you need to use an RGB color scheme or an Adobe RGB color space. In this time, Adobe has released a lot of updates and new features to help you enhance your images. Some of these features include: